# **shopping project [documentation.pdf](http://reflectionsjournal.org/download.php?q=shopping project documentation.pdf)**

**FREE PDF [DOWNLOAD](http://reflectionsjournal.org/download.php?q=shopping project documentation.pdf)**

**[NOW!!!](http://reflectionsjournal.org/download.php?q=shopping project documentation.pdf)**

Source #2:

**shopping project [documentation.pdf](http://reflectionsjournal.org/download2.php?q=shopping project documentation.pdf) FREE PDF [DOWNLOAD](http://reflectionsjournal.org/download2.php?q=shopping project documentation.pdf)**

30 RESULTS

#### **[OpenSSL](https://www.openssl.org/)**: The Open Source toolkit for SSL/TLS https://**www.openssl.org**

**OpenSSL** is an open source **project** that provides a robust, commercial-grade, and fullfeatured toolkit for the Transport Layer Security (TLS) and Secure Sockets ...

# [Accelerated](https://www.ampproject.org/) Mobile Pages **Project**

#### https://www.**ampproject**.org

The Accelerated Mobile Pages (**AMP) Project** is an open source initiative that makes it easy for publishers to create mobile-friendly content once and have it load ...

## The **[Disclosure](http://disclosureproject.org/) Project**

### **disclosureproject**.org

The **Disclosure Project** is a research **project** working to fully disclose the facts about UFOs, extraterrestrial intelligence, and classified advanced energy and ...

#### **Tizen** | An open source, [standards-based](https://www.tizen.org/) software platform ... https://www.**tizen**.org

The official page of the software platform. Blog, wiki and a mailing list. Separate section for developers with the downloadable SDK.

## **Becky Higgins** - **Project** Life® Simple, Stylish [Scrapbooking](http://beckyhiggins.com/) **beckyhiggins**.com

**Project** Life® is an ultra-simple, über-stylish solution for getting your photos off your phone and computer, out of boxes, and into albums.

### **This I Believe** | A public [dialogue](http://thisibelieve.org/) about belief  $â€$ " one ... **thisibelieve**.org

**This I Believe** is an international organization engaging people in writing and sharing essays describing the core values that guide their daily lives.

# **[A-Frame](https://aframe.io/)** – Make WebVR

https://**aframe**.io

A web framework for building virtual reality experiences. Make WebVR with HTML and the Entity-Component ecosystem. Works across HTC Vive, Oculus Rift, desktop, and ...

## **VirtueMart**: Free [e-commerce](http://virtuemart.net/) solution

#### **virtuemart**.net

How to start; Download **VirtueMart**; Extensions for **VirtueMart**; **Documentation** Go to the **Documentation** website; Translations. Core, Modules, Plugins Language Packs

### Adobe - **Flash Player** : Settings [Manager](http://www.macromedia.com/support/documentation/en/flashplayer/help/settings_manager04.html) - Global Security ... **www.macromedia.com**/support/**documentation**/en/**flashplayer**/help/...

Note: The Settings Manager that you see above is not an image; it is the actual Settings Manager itself. Click the tabs to see different panels, and click the options ...

# **Oracle** and ATG | Strategic [Acquisitions](http://www.oracle.com/us/corporate/Acquisitions/atg/index.html) | **Oracle**

**www.oracle.com** › [About](http://www.oracle.com/us/corporate/index.html) › [Acquisitions](http://www.oracle.com/us/corporate/acquisitions/index.html) On November 2, 2010, **Oracle** announced that it has agreed to acquire **Art Technology Group** (ATG), a leading provider of eCommerce software and related on demand ...

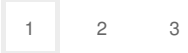

Privacy and [Cookies](http://go.microsoft.com/fwlink/?LinkId=521839&CLCID=0409) [Legal](http://go.microsoft.com/fwlink/?LinkID=246338&CLCID=0409) [Advertise](http://go.microsoft.com/?linkid=9844325) [About](http://go.microsoft.com/fwlink/?LinkID=286759&CLCID=409) our ads [Help](http://go.microsoft.com/fwlink/?LinkID=617297) [Feedback](file:///tmp/wktemp-e0e3c8c9-910f-45b5-83b5-3b7f3de8cfa2.html#) © 2017 Microsoft